Subject: Missing Multi2 column + debug tips + modify dbObject by task Posted by [markcarranza](https://forum.radicore.org/index.php?t=usrinfo&id=673) on Mon, 31 Dec 2012 01:57:51 GMT [View Forum Message](https://forum.radicore.org/index.php?t=rview&th=797&goto=3263#msg_3263) <> [Reply to Message](https://forum.radicore.org/index.php?t=post&reply_to=3263)

I'm using the Radicore data dictionary to document legacy data. I added a 'col\_rename' column to dict\_column, and a 'Rename Column' Multi2 task to edit documentation of all a table's columns on the same screen.

Screen structure file attached.

Problem: The 'is\_required' column is blank: <td> </td>.

Behavior: If I force an error, for example, leaving 'description' blank and submit, the proper 'is\_required' dropdown shows(!) and edits to this column save (when 'description' filled in) on submit, but then go back to blank.

I traced the code, but don't know the system well enough to see something wrong yet.

```
I found: $_SESSION['log_xml_document'] = true;
1) Link please: where are debug tips documented?
so: 
<is_required required="y" control="dropdown" optionlist="is_required"
nodisplay="y">**hidden**</is_required>
```

```
But a breakpoint in dict_column.class.inc _cm_checkColumnType line 98
if (isset($colspecs['is_required'])) {
doesn't get hit(?)
```
I searched for cm checkColumnType in RADICORE for PHP - Functions, Methods and Variables, and not finding it there, went back and found it in dict\_column.class.inc 2) would it make sense to have a naming convention for private(?) class methods different from foundation '\_cm\_...' methods?

```
So now I see: _cm_post_getData
//...
// just comment out for now
// $this->fieldspec['is required']['nodisplay'] = 'y';
//...
     if (count($rowdata) == 1) {
        $rowdata[0] = $this->_cm_checkColumnType($rowdata[0]);
      } // if
```
3) Link please: where is it covered how best to modify dbObject behavior by task?

4) How best to do this? Can I edit \$this->fieldspec in a screen.inc file? Suggestions welcome. Thanks!

Subject: Re: Missing Multi2 column + debug tips + modify dbObject by task Posted by [markcarranza](https://forum.radicore.org/index.php?t=usrinfo&id=673) on Mon, 31 Dec 2012 02:02:19 GMT [View Forum Message](https://forum.radicore.org/index.php?t=rview&th=797&goto=3264#msg_3264) <> [Reply to Message](https://forum.radicore.org/index.php?t=post&reply_to=3264)

I can't seem to upload the file here, so:<?php \$structure['xsl\_file'] = 'std.list2.xsl'; \$structure['tables']['outer'] = 'dict\_table'; // identify the column specs - may use 'width' or 'class'  $$structure['outer']['columns'] = array('width' => '25\%')$ ; \$structure['outer']['columns'][] = array('width' => '\*'); // identify the field names and their screen labels \$structure['outer']['fields'][] = array('database\_id' => 'Database Id');

\$structure['outer']['fields'][] = array('table\_id' => 'Table Id');

\$structure['outer']['fields'][] = array('table\_desc' => 'Table Description');

\$structure['outer']['fields'][] = array('tbl\_comment' => 'Comment');

\$structure['tables']['inner'] = 'dict\_column';

// identify the column specs - may use 'width' or 'class'  $$structure['inner']['columns'] = array('width' => 5);$  $$structure['inner']['columns'] = array('width' => 10, 'align' => 'right'):$  $$structure['inner']['columns'] = array('width' => 10, 'nowrap' => 'nowrap')$ ;  $$structure['inner']['columns'][] = array('width' => 20);$ \$structure['inner']['columns'][] = array('width' => 40);  $$structure['inner']['columns'] = array('width' =&>''');$  $$structure['inner']['columns'] = array('width' => 20);$ 

// identify the field names and their screen labels \$structure['inner']['fields'][] = array('selectbox' => 'Select');  $$structure['inner']['fields'][] = array('column seq' => '#');$ \$structure['inner']['fields'][] = array('column\_id' => 'Name');  $$structure['inner']['fields']$ ] = array('col\_rename' => 'Rename', 'size' => 20);  $$structure['inner']['fields']]= array('column desc' => 'Description', 'size' => 40, 'nosort' => 'y':$ \$structure['inner']['fields'][] = array('col\_comment' => 'Comment', 'cols' => 40, 'rows' => 2, 'nosort' => 'y'); \$structure['inner']['fields'][] = array('is\_required' => 'Is Required', 'nosort' => 'y');

// uncomment to get debug XML in /xsl directory

// \$\_SESSION['log\_xml\_document'] = true;

Subject: Re: Missing Multi2 column + debug tips + modify dbObject by task Posted by [AJM](https://forum.radicore.org/index.php?t=usrinfo&id=3) on Thu, 17 Jan 2013 22:32:52 GMT

[View Forum Message](https://forum.radicore.org/index.php?t=rview&th=797&goto=3337#msg_3337) <> [Reply to Message](https://forum.radicore.org/index.php?t=post&reply_to=3337)

What sql did you use to add the new column?

Did you import then export the changed table definition to recreate the dict\_column.dict.inc file?

You really should learn how to build and then modify your own tasks and screens before yoiu start amending any core components.

Answers:

1) See What debugging aids exist in this framework? You should also try using a proper interactive debugger instead of just putting breakpoints where you \*think\* the error might be.

2) I have no plans to rename any methods.

3) See How do you deal with task-specific behaviour?

4) You do not edit \$this->fieldspec in the screen.inc file. Use the \_cm\_changeConfig() method instead.

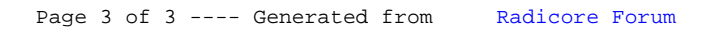